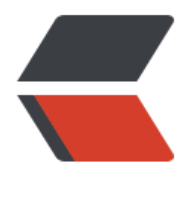

链滴

## JAVA递归、[非递](https://ld246.com)归遍历二叉树

作者: justdoit

- 原文链接:https://ld246.com/article/1463044932991
- 来源网站: [链滴](https://ld246.com/member/justdoit)
- 许可协议:[署名-相同方式共享 4.0 国际 \(CC BY-SA 4.0\)](https://ld246.com/article/1463044932991)

<div>import java.util.Stack; &nbsp;</div> <div>import java.util.HashMap; &nbsp;</div> <div>&nbsp;&nbsp;</div> <div>public class BinTree { &nbsp; </div> <div>&nbsp; &nbsp; private char date; &nbsp;</div> <div> &nbsp; &nbsp; private BinTree lchild; &nbsp;</div> <div>&nbsp; &nbsp; private BinTree rchild; &nbsp;</div> <div>&nbsp;&nbsp;</div> <div>&nbsp; &nbsp; public BinTree(char c) { &nbsp;</div> <div>&nbsp; &nbsp; &nbsp; &nbsp; date = c; &nbsp;</div> <div>&nbsp; &nbsp; } &nbsp; </div> <div>&nbsp;&nbsp;</div> <div>&nbsp; &nbsp; // 先序遍历递归 &nbsp;&nbsp;</div> <div>&nbsp; &nbsp; public static void preOrder(BinTree t) { &nbsp;</div>  $\langle$  <div>&nbsp; &nbsp; &nbsp; &nbsp; if (t == null) { &nbsp; $\langle$ /div> <div> &nbsp; &nbsp; &nbsp; &nbsp; &nbsp; &nbsp; return; &nbsp;</div> <div>&nbsp; &nbsp; &nbsp; &nbsp; } &nbsp; </div> <div>&nbsp; &nbsp; &nbsp; &nbsp; System.out.print(t.date); &nbsp;</div> <div>&nbsp; &nbsp; &nbsp; &nbsp; preOrder(t.lchild); &nbsp;</div> <div>&nbsp; &nbsp; &nbsp; &nbsp; preOrder(t.rchild); &nbsp;</div> <div>&nbsp; &nbsp; } &nbsp; </div> <div>&nbsp;&nbsp;</div> <div>&nbsp; &nbsp; // 中序遍历递归 &nbsp;&nbsp;</div> <div> &nbsp; &nbsp; public static void InOrder(BinTree t) { &nbsp;</div>  $\langle$  <div>&nbsp; &nbsp; &nbsp; &nbsp; if (t == null) { &nbsp;  $\langle$  /div> <div> &nbsp; &nbsp; &nbsp; &nbsp; &nbsp; &nbsp; return; &nbsp;</div> <div>&nbsp; &nbsp; &nbsp; &nbsp; } &nbsp; </div> <div>&nbsp; &nbsp; &nbsp; &nbsp; InOrder(t.lchild); &nbsp;</div> <div> &nbsp; &nbsp; &nbsp; &nbsp; System.out.print(t.date); &nbsp;</div> <div>&nbsp; &nbsp; &nbsp; &nbsp; InOrder(t.rchild); &nbsp;</div> <div>&nbsp; &nbsp; } &nbsp;</div> <div>&nbsp;&nbsp;</div> <div>&nbsp; &nbsp; // 后序遍历递归 &nbsp;&nbsp;</div> <div>&nbsp; &nbsp; public static void PostOrder(BinTree t) { &nbsp:</div> <div>&nbsp; &nbsp; &nbsp; &nbsp; if (t == null) { &nbsp;</div> <div> &nbsp; &nbsp; &nbsp; &nbsp; &nbsp; &nbsp; return; &nbsp;</div> <div>&nbsp; &nbsp; &nbsp; &nbsp; } &nbsp;</div> <div> &nbsp; &nbsp; &nbsp; &nbsp; PostOrder(t.lchild); &nbsp;</div> <div>&nbsp; &nbsp; &nbsp; &nbsp; PostOrder(t.rchild); &nbsp;</div> <div> &nbsp; &nbsp; &nbsp; &nbsp; System.out.print(t.date); &nbsp;</div> <div>&nbsp; &nbsp; } &nbsp; </div> <div>&nbsp;&nbsp;</div> <div>&nbsp; &nbsp; // 先序遍历非递归 &nbsp;&nbsp;</div> <div> & nbsp; & nbsp; public static void preOrder2(BinTree t) { & nbsp; </div <div> &nbsp; &nbsp; &nbsp; &nbsp; Stack&lt;BinTree&gt; s = new Stack&lt;BinTree&gt;(); & bsp;</div>  $\langle$ div> while (t != null || !s.empty()) {  $\langle$ /div> <div> &nbsp; &nbsp; &nbsp; &nbsp; &nbsp; &nbsp; while (t != null) { &nbsp;</div> <div> &nbsp; &nbsp; &nbsp; &nbsp; &nbsp; &nbsp; &nbsp; &nbsp; System.out.print(t.date); &nbsp;</div> <div> &nbsp; &nbsp; &nbsp; &nbsp; &nbsp; &nbsp; &nbsp; &nbsp; s.push(t); &nbsp;</div> <div> &nbsp; &nbsp; &nbsp; &nbsp; &nbsp; &nbsp; &nbsp; &nbsp; &nbsp; t = t.lchild; &nbsp;</div

<div>&nbsp; &nbsp; &nbsp; &nbsp; &nbsp; &nbsp; } &nbsp;</div>

<div> &nbsp; &nbsp; &nbsp; &nbsp; &nbsp; &nbsp; !t (!s.empty()) { &nbsp;</div> <div>&nbsp; &nbsp; &nbsp; &nbsp; &nbsp; &nbsp; &nbsp; &nbsp; t = s.pop(); &nbsp;</div <div> &nbsp; &nbsp; &nbsp; &nbsp; &nbsp; &nbsp; &nbsp; &nbsp; t = t.rchild; &nbsp;</div <div>&nbsp; &nbsp; &nbsp; &nbsp; &nbsp; &nbsp; } &nbsp;</div> <div>&nbsp; &nbsp; &nbsp; &nbsp; } &nbsp; </div> <div>&nbsp; &nbsp; } &nbsp; </div> <div>&nbsp;&nbsp;</div> <div>&nbsp; &nbsp; // 中序遍历非递归 &nbsp;&nbsp;</div> <div>&nbsp; &nbsp; public static void InOrder2(BinTree t) { &nbsp;</div> <div>&nbsp; &nbsp; &nbsp; &nbsp; &nbsp; Stack&lt;BinTree&qt; s = new Stack&lt;BinTree&qt;(); & bsp;</div>  $\langle$ div> while (t != null || !s.empty()) {  $\langle$ /div> <div> &nbsp; &nbsp; &nbsp; &nbsp; &nbsp; &nbsp; while (t != null) { &nbsp;</div> <div> &nbsp; &nbsp; &nbsp; &nbsp; &nbsp; &nbsp; &nbsp; &nbsp; s.push(t); &nbsp;</div> <div> &nbsp; &nbsp; &nbsp; &nbsp; &nbsp; &nbsp; &nbsp; &nbsp; t = t.lchild; &nbsp;</div <div>&nbsp; &nbsp; &nbsp; &nbsp; &nbsp; &nbsp; } &nbsp;</div> <div> &nbsp; &nbsp; &nbsp; &nbsp; &nbsp; &nbsp; if (!s.empty()) { &nbsp;</div> <div> &nbsp; &nbsp; &nbsp; &nbsp; &nbsp; &nbsp; &nbsp; &nbsp; t = s.pop(); &nbsp;</div <div> &nbsp; &nbsp; &nbsp; &nbsp; &nbsp; &nbsp; &nbsp; &nbsp; System.out.print(t.date); &nbsp;</div> <div> &nbsp; &nbsp; &nbsp; &nbsp; &nbsp; &nbsp; &nbsp; &nbsp; t = t.rchild; &nbsp;</div <div>&nbsp; &nbsp; &nbsp; &nbsp; &nbsp; &nbsp; } &nbsp;</div> <div>&nbsp; &nbsp; &nbsp; &nbsp; } &nbsp; </div> <div>&nbsp; &nbsp; } &nbsp; </div> <div>&nbsp;&nbsp;</div> <div>&nbsp; &nbsp; // 后序遍历非递归 &nbsp;&nbsp;</div> <div>&nbsp; &nbsp; public static void PostOrder2(BinTree t) { &nbsp;</div> <div> &nbsp; &nbsp; &nbsp; &nbsp; Stack&lt;BinTree&qt; s = new Stack&lt;BinTree&qt;(); & bsp;</div> <div>&nbsp; &nbsp; &nbsp; &nbsp; Stack&It;Integer&gt; s2 = new Stack&It;Integer&gt;(); & bsp;</div>  $\langle$ div> Integer i = new Integer(1);  $\langle$ /div>  $\langle$  <div>&nbsp; &nbsp; &nbsp; &nbsp; while (t != null || !s.empty()) { &nbsp; $\langle$ /div> <div> &nbsp; &nbsp; &nbsp; &nbsp; &nbsp; &nbsp; while (t != null) { &nbsp;</div> <div>&nbsp; &nbsp; &nbsp; &nbsp; &nbsp; &nbsp; &nbsp; &nbsp; s.push(t); &nbsp;</div> <div> &nbsp; &nbsp; &nbsp; &nbsp; &nbsp; &nbsp; &nbsp; &nbsp; s2.push(new Integer(0)); &nbsp;</div> <div> &nbsp; &nbsp; &nbsp; &nbsp; &nbsp; &nbsp; &nbsp; &nbsp; &nbsp; t = t.lchild; &nbsp;</div <div>&nbsp; &nbsp; &nbsp; &nbsp; &nbsp; &nbsp; } &nbsp;</div> <div> &nbsp; &nbsp; &nbsp; &nbsp; &nbsp; &nbsp; while (!s.empty() &amp;&amp; s2.peek() equals(i)) { </div> <div> &nbsp; &nbsp; &nbsp; &nbsp; &nbsp; &nbsp; &nbsp; &nbsp; s2.pop(); &nbsp;</div> <div> &nbsp; &nbsp; &nbsp; &nbsp; &nbsp; &nbsp; &nbsp; &nbsp; System.out.print(s.pop(). ate); &nbsp;</div> <div>&nbsp; &nbsp; &nbsp; &nbsp; &nbsp; &nbsp; } &nbsp;</div> <div>&nbsp;&nbsp;</div> <div> &nbsp; &nbsp; &nbsp; &nbsp; &nbsp; &nbsp; if (!s.empty()) { &nbsp;</div> <div>&nbsp; &nbsp; &nbsp; &nbsp; &nbsp; &nbsp; &nbsp; &nbsp; s2.pop(); &nbsp;</div>

<div> &nbsp; &nbsp; &nbsp; &nbsp; &nbsp; &nbsp; &nbsp; &nbsp; s2.push(new Integer(1)); &nbsp;</div> <div> &nbsp; &nbsp; &nbsp; &nbsp; &nbsp; &nbsp; &nbsp; &nbsp; &nbsp; t = s.peek(); &nbsp;</di > <div> &nbsp; &nbsp; &nbsp; &nbsp; &nbsp; &nbsp; &nbsp; &nbsp; &nbsp; t = t.rchild; &nbsp;</div <div>&nbsp; &nbsp; &nbsp; &nbsp; &nbsp; &nbsp; } &nbsp;</div> <div>&nbsp; &nbsp; &nbsp; &nbsp; } &nbsp; </div> <div>&nbsp; &nbsp; } &nbsp; </div> <div>&nbsp;&nbsp;</div> <div> & nbsp; & nbsp; public static void main(String[] args) { & nbsp; </div> <div> &nbsp; &nbsp; &nbsp; &nbsp; BinTree b1 = new BinTree('a'); &nbsp; </div> <div>&nbsp; &nbsp; &nbsp; &nbsp; BinTree b2 = new BinTree('b'); &nbsp;</div> <div>&nbsp; &nbsp; &nbsp; &nbsp; BinTree b3 = new BinTree('c'); &nbsp;</div> <div> &nbsp; &nbsp; &nbsp; &nbsp; BinTree b4 = new BinTree('d'); &nbsp;</div> <div>&nbsp; &nbsp; &nbsp; &nbsp; BinTree b5 = new BinTree('e'); &nbsp;</div> <div>&nbsp;&nbsp;</div> <div>&nbsp; &nbsp; &nbsp; &nbsp; /\*\*&nbsp;</div> <div> &nbsp; &nbsp; &nbsp; &nbsp; &nbsp; &nbsp;\* &nbsp; &nbsp; &nbsp;a &nbsp;</div> <div>&nbsp; &nbsp; &nbsp; &nbsp; &nbsp; &nbsp; &nbsp; //&nbsp; </div> <div> &nbsp; &nbsp; &nbsp; &nbsp; &nbsp; &nbsp; &nbsp; &nbsp; c&nbsp;</div> <div> &nbsp; &nbsp; &nbsp; &nbsp; &nbsp;\* &nbsp; / /&nbsp;</div> <div>&nbsp; &nbsp; &nbsp; &nbsp; &nbsp; &nbsp; &nbsp; e&nbsp; </div> <div>&nbsp; &nbsp; &nbsp; &nbsp; &nbsp;\*/ &nbsp;</div>  $\langle$ div> b1.lchild = b2;  $\langle$ /div> <div>&nbsp; &nbsp; &nbsp; &nbsp; b1.rchild = b3; &nbsp;</div> <div>&nbsp; &nbsp; &nbsp; &nbsp; b2.lchild = b4; &nbsp;</div>  $\langle$ div> b2.rchild = b5;  $\langle$ /div> <div>&nbsp;&nbsp;</div> <div>&nbsp; &nbsp; &nbsp; &nbsp; BinTree.preOrder(b1); &nbsp;</div> <div> &nbsp; &nbsp; &nbsp; &nbsp; System.out.println(); &nbsp;</div> <div> &nbsp; &nbsp; &nbsp; &nbsp; BinTree.preOrder2(b1); &nbsp;</div> <div>&nbsp; &nbsp; &nbsp; &nbsp; System.out.println(); &nbsp;</div> <div> &nbsp; &nbsp; &nbsp; &nbsp; BinTree.InOrder(b1); &nbsp;</div> <div>&nbsp; &nbsp; &nbsp; &nbsp; System.out.println(); &nbsp;</div> <div>&nbsp; &nbsp; &nbsp; &nbsp; BinTree.InOrder2(b1); &nbsp;</div> <div>&nbsp; &nbsp; &nbsp; &nbsp; System.out.println(); &nbsp;</div> <div>&nbsp; &nbsp; &nbsp; &nbsp; BinTree.PostOrder(b1); &nbsp;</div> <div>&nbsp; &nbsp; &nbsp; &nbsp; System.out.println(); &nbsp;</div> <div> &nbsp; &nbsp; &nbsp; &nbsp; BinTree.PostOrder2(b1); &nbsp;</div> <div>&nbsp; &nbsp; } &nbsp; </div> <div>} &nbsp; </div> <div>&nbsp;</div>